# Snakemake $\sqrt{}$

"A scalable bioinformatics workflow engine"

Vukan Jevtić February 25, 2020

Technische Universität Dortmund

# Motivation: Analysis workflow automation

## We would like to automate our analysis workflow

#### Make

- + Universal, always available
- + Supports abstraction
- Exclusively Bash
- Hard to read
- Hard to debug
- Hard to find rule for specific file

Especially if abstraction is used

# Motivation: Analysis workflow automation

#### We would like to automate our analysis workflow

#### Make

- + Universal, always available
- + Supports abstraction
- Exclusively Bash
- Hard to read
- Hard to debug
- Hard to find rule for specific file

Especially if abstraction is used

#### Snakemake

- + Install via conda
- + Recipes can contain either Bash or Python(!)
- + Recipes are named
- + Much easier to read
- + Abstractions are easy to understand
- + Can submit jobs to a computing cluster
- + If rule fails: Corrupted output is deleted
- Additional .snakemake directory

# In every analysis, some degree of abstraction is needed The following Makefile generates a plot for each dataset in current directory

```
interp=python
files:=$(shell find . -name '*.csv')
plots:=$(patsubst %.csv,%.pdf,$(files))

all: ${plots}

%.pdf: %.py %.csv
    ${interp} $< $@ $(word 2, $^)</pre>
```

This is already quite hard to read

#### Snakemake installation

- \$ conda config --add channels bioconda
- \$ conda install snakemake

#### Cite as:

Köster, Johannes and Rahmann, Sven. "Snakemake - A scalable bioinformatics workflow engine".
 Bioinformatics 2012.

#### Further reading (links)

- Documentation
- · Implementation details
- · Even more implementation details (TU Dortmund thesis)

Workflow: raw\_data.csv → data.csv → plot.pdf

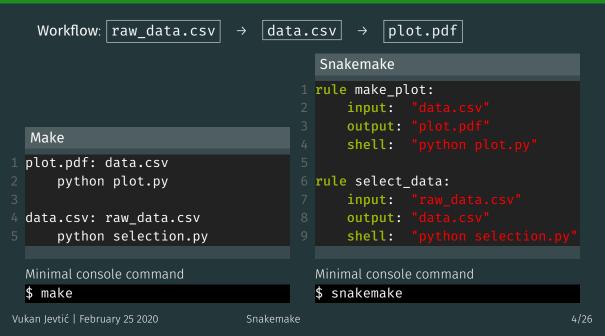

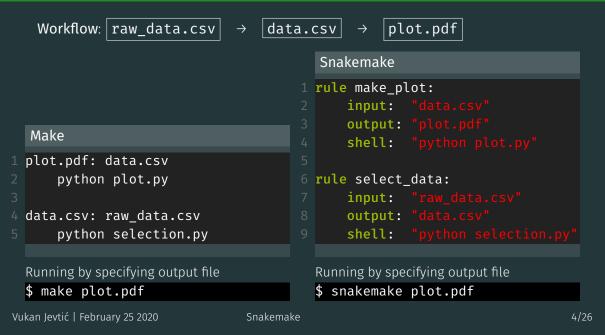

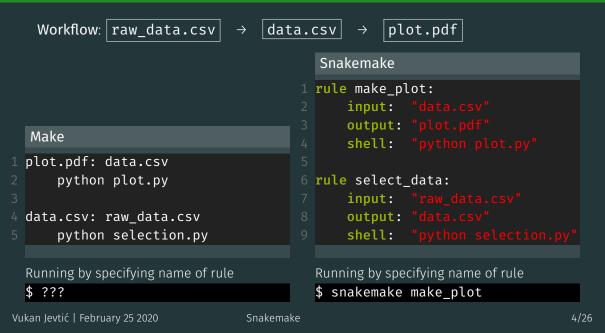

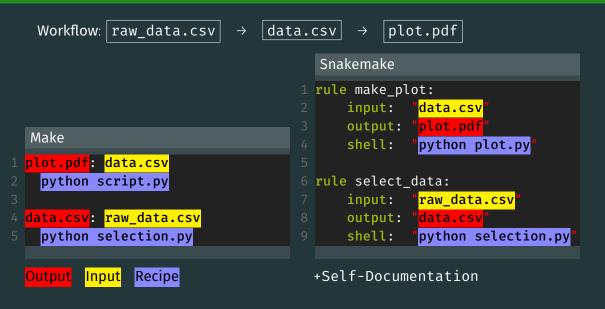

# "snakemake -nr" console output (dry run with reason for each rule)

```
Building DAG of jobs...
Job counts:
       count
               make plot
               select data
[Wed Feb 19 15:50:05 2020]
rule select_data:
   input: raw_data.csv
   output: data.csv
   reason: Missing output files: data.csv
[Wed Feb 19 15:50:05 2020]
rule make_plot:
   input: data.csv
   output: plot.pdf
   jobid: 0
   reason: Missing output files: plot.pdf; Input files updated by another job: data.csv
Job counts:
               make plot
                select_data
This was a dry-run (flag -n). The order of jobs does not reflect the order of execution.
```

# "snakemake" console output

```
Building DAG of jobs...
Using shell: /usr/local/bin/bash
Provided cores: 256
Rules claiming more threads will be scaled down.
Job counts:
               make_plot
                select_data
[Wed Feb 19 15:38:12 2020]
rule select data:
    input: raw data.csv
    output: data.csv
[Wed Feb 19 15:38:12 2020]
Finished job 1.
1 of 2 steps (50%) done
[Wed Feb 19 15:38:12 2020]
rule make plot:
    input: data.csv
    output: plot.pdf
    jobid: 0
[Wed Feb 19 15:38:14 2020]
Finished job 0.
2 of 2 steps (100%) done
Complete log: /net/nfshome/home/somepath/.snakemake/log/2020-02-19T153812.433826.snakemake.log
```

# Physics analysis example

To train a BDT, we usually need a selected data and mc file

```
rule data preselection:
   output: "data selected.root"
rule mc preselection:
   output: "mc selected.root"
    shell: "python selection.py mc_raw.root mc_selected.root"
rule train_bdt:
   output: "bdt.model"
    shell: "python train bdt.py data selected.root mc selected.root"
```

input, output, shell etc. are optional

# Physics analysis example

To train a BDT, we usually need a selected data and mc file

```
rule data preselection:
   output: "data selected.root"
rule mc preselection:
   input: "mc_raw.root"
   output: "mc selected.root"
    shell: "python selection.py mc_raw.root mc_selected.root"
rule train_bdt:
   output: "bdt.model"
    shell: "python train bdt.py data selected.root mc selected.root"
```

Would be nice to reduce amount of repetitions

## Physics analysis example

We can alias files ⇒ rules can reference their own parameters

```
rule data preselection:
    output: "data selected.root"
rule mc preselection:
    output: "mc selected.root"
rule train bdt:
    input:
     data = rules.data_preselection.output,
           = rules.mc preselection.output
    output: "bdt.model'
    shell: "python train bdt.py {input.data} {input.mc}"
```

Strings containing  $\{\ldots\}$  are formatted

# Executing arbitrary python code in Snakefiles

A Snakefile can be treated almost like a python script:

```
1 import uproot
2 import pandas
<u>3 import numpy as np</u>
 def say_hello(name):
      print(f"Hello {name}!")
  rule somerule:
      input: files = [f"dataset_{num}.root" for num in range(100)]
          sav hello("E5")
          for tfile in input.files:
              ds = uproot.open(tfile)["DecayTree"]
              data = ds.arrays("B P[XY]", outputtype=pandas.DataFrame)
              print(np.sqrt(data.B PX**2 + data.B PY**2))
```

## Executing python scripts

Instead of **shell** or **run** a script can be invoked. (It does not need to be a python script)

```
rule massfit:
input: "data.root"
output: "parameters.txt", "plot.pdf"
params:
fitConstrained = False,
extendedMLFit = True
script: "massfit.py"
```

#### massfit.py:

```
import ROOT as R
from ROOT import RooFit
fitContrained = snakemake.params.fitConstrained
extendedMLFit = snakemake.params.extendedMLFit
fload datasets, fit something...
```

# Useful command line options

Just print scheduled rules without running

- \$ snakemake <rule> -n
- Print the reason for running each rule as well
- \$ snakemake <rule> -n -r
- Force execution of target
- \$ snakemake <rule> -f
- Force execution of a target and its workflow
- \$ snakemake <rule> -F
- Force re-execution of rule and its workflow
- \$ snakemake <rule> -R

Run workflow until specified rule

- \$ snakemake <rule> --until <rule>
- Update timestamps  $\rightarrow$  force files up to date
- \$ snakemake <rule> --touch
- Ignore errors
- \$ snakemake <rule> --keep-going
- Rerun incomplete rules (in case of crash)
- \$ snakemake --rerun-incomplete
- Print shell commands that snakemake runs
- \$ snakemake -p

```
expand(...)
```

Snakemake has an integrated method for generating lists of files:  $expand(\dots)$ 

```
1 rule file_requester:
2    input: expand("file_{cat}_{num}.txt", cat=["A", "B"], num=range(3))
```

The following list is created as input:

```
file_A_0.txt, file_A_1.txt, file_A_2.txt, file_B_0.txt, file_B_1.txt, file_B_2.txt
```

#### Next level of abstraction: Wildcards

A wildcard rule matches patterns in dependencies

```
rule single_selection:
input: "data_{num}.root"
output: "data_{num}_selected.root"
shell: "python run_selection.py {input} {output}"

rule select_files:
input: expand("data_{n}_selected.root", n=range(10))
```

#### Note:

- 1. Input and output must contain same wildcards
- 2. A wildcard rule cannot be called directly by its name
- 3. Two rules should not contain the same outputs

#### Next level of abstraction: Wildcards

A wildcard rule matches patterns in dependencies

```
rule single_selection:
input: "data_{num}.root"
output: "data_{num}_selected.root"
shell: "python run_selection.py {input} {output}"

rule select_files:
input: expand("data_{n}_selected.root", n=range(10))
```

If one runs

```
$ snakemake select_files
```

rule **select\_files** is going to call the wildcard rule for 10 different files

#### Next level of abstraction: Wildcards

A wildcard rule matches patterns in dependencies

```
rule single_selection:
input: "data_{num}.root"
output: "data_{num}_selected.root"
shell: "python run_selection.py {input} {output}"

rule select_files:
input: expand("data_{n}_selected.root", n=range(10))
```

If one runs

```
$ snakemake data_7_selected.root
```

rule select\_files is going to call the wildcard rule for case num = 7

#### The wildcards object

Inside a wildcard rule, a variable named "wildcards" is defined

```
rule my_wildcard_rule:
    input: "file_{channel}_{polarity}_{year}.root"
    output: "file_{channel}_{polarity}_{year}_out.root"
    message: "Reading {wildcards.year} file"
    run:
        print("Running the rule for year = {wildcards.year}")
        if wildcards.year == "2017" and wildcards.channel == "B2JpsiKstar":
            print("This is my favourite dataset!")
        shell("python run_selection {input} {output} -year {wildcards.year}")
```

But what if a certain combination of wildcards needs to be treated differently? ⇒ Use wildcard constraints

#### Wildcard constraints

```
rule somerule:
    input: "data_{year}.root"
    output: "massplot_{year}.pdf"
    wildcard_constraints: year="201[578]"
    shell: "python massfit.py {input}"

rule somerule_special_case:
    input: rules.somerule.input
    output: rules.somerule.output
    wildcard_constraints: year="2016"
    shell: "python massfit.py {input} -be_careful"
```

If you need to treat a wildcard value differently from the others, you need to constrain them for each relevant rule as shown here Here, regex can be quite useful: regex101.com.

# **ADVANCED TOPICS**

# Virtualisation in Snakemake via Singularity

Single rules (or the whole Snakefile) can be configured to run in an arbitrary virtual environment

```
1 rule envrule:
2   input: "file.txt"
3   output: "outfile.txt"
4   singularity: "/path/to/singularity/container.simg"
5   shell: "SomeShellCommand"
```

This is limited to **shell** and **script** execution When calling snakemake, singularity needs to be activated:

```
$ snakemake envrule --use-singularity --singularity-args
"--bind /run,/ceph,/net"
```

Binding /run is obligatory, the rest is optional
When singularity: ... is defined outside of a rule it is implied for all rules

# Parallelizing everything!

At some point, you may realize that you need more than 1 CPU... Luckily, there is an option for that:

\$ snakemake my\_analysis -j20

This command is going to (try to) parallelize your workflow into 20 parallel chains

# Parallelizing everything!

At some point, you may realize that you need more than 1 CPU... Luckily, there is an option for that:

\$ snakemake my\_analysis -j20

This command is going to (try to) parallelize your workflow into 20 parallel chains

But what do you do if you need  $\mathcal{O}(100)$  CPUs, for example 300 CPUs and 1TB of RAM?  $\Rightarrow$  Send your jobs to our own cluster! (For large jobs, ask for permission first!)

# Parallelizing everything!

At some point, you may realize that you need more than 1 CPU... Luckily, there is an option for that:

\$ snakemake my\_analysis -j20

This command is going to (try to) parallelize your workflow into 20 parallel chains

But what do you do if you need  $\mathcal{O}(100)$  CPUs, for example 300 CPUs and 1TB of RAM?

- $\Rightarrow$  Send your jobs to our own cluster! (For large jobs, ask for permission first!)
- But what do you do if you need  $\mathcal{O}(1000)$  CPUs?
- ⇒ Send your jobs to the new LiDO cluster of our university

# Using snakemake to submit to a computing cluster

A tutorial can be found here: **Click me!**Submitting to a computing cluster can be as simple as:

\$ snakemake <rule> -j999 --drmaa

# Using snakemake to submit to a computing cluster

A tutorial can be found here: **Click me!**Submitting to a computing cluster can be as simple as:

\$ snakemake <rule> -j999 --drmaa

...but usually you need to inherit environment variables from the host machine

\$ snakemake <rule> -j999 --drmaa \$' getenv=True'

Remember the space before the first paramete

# Using snakemake to submit to a computing cluster

A tutorial can be found here: **Click me!**Submitting to a computing cluster can be as simple as:

\$ snakemake <rule> -j999 --drmaa

...but usually you need to inherit environment variables from the host machine

\$ snakemake <rule> -j999 --drmaa \$' getenv=True'

Remember the space before the first paramete

It would be even nicer, if snakemake could determine the amount of resources for each job...

A cluster.json file is recommended for defining a default configuration

```
cluster.json
    <u>" default__" : {</u>
      "log" : "{rule} {wildcards}.log",
      "err" : "{rule} {wildcards}.err",
    "RAM" : "1GB",
    "targets" : {
     }
10 }
```

# Letting Snakemake manage job resources during cluster submission

In Snakefile, define the amount of threads for each rule, otherwise default is used:

```
rule clusterrule:
input: "file.txt"
output: "outfile.txt"
threads: 12
run:
print(f"This rule is allowed to use {threads} threads")
```

#### Then submit via

```
$ snakemake -j999 --cluster-config cluster.json --drmaa
$' getenv=True \n output = {cluster.log} \n
error = {cluster.error} \n
request_memory = {cluster.RAM} \n
request_cpus = {threads}'
```

And lean back while the cluster takes off 🛷

#### Subworkflows

Snakefiles can be connected via subworkflows:

#### Main Snakefile

```
subworkflow another_worklow:
workdir: 'path/to/other/workdir'
snakefile: 'path/to/other/workdir/Snakefile'

rule master_rule:
input: another_worklow("text.txt")
```

#### **Another Snakefile**

```
1 rule create_file:
2   output: "text.txt"
3   shell: "touch text.txt"
```

# Some more useful tips

#### Various file wrappers:

- Timestamp of files wrapped in ancient("filename") is ignored
- · Files wrapped in protected("filename") are not deleted by Snakemake
- · A file wrapped in temp("filename") is deleted after rule is finished
- touch("filename") creates an empty file with that name as output

#### Setting a function as rule input:

```
def get_files(wildcards):
    return #[ A list of files according to wildcards]

rule arule:
    input: get_files
```

# Some more useful tips

#### Various file wrappers:

- Timestamp of files wrapped in ancient("filename") is ignored
- Files wrapped in protected("filename") are not deleted by Snakemake
- · A file wrapped in temp("filename") is deleted after rule is finished
- touch("filename") creates an empty file with that name as output

#### Using a config file

```
config.json

1 {
2   "param_a" : "362",
3   "param_b" : "cat"
4 }
```

```
Snakefile

1 configfile: "config.json"
2

3 param_a = config["param_a"]
4 param_b = config["param_b"]
```

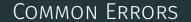

# Common mistakes: Wrong wildcard deduction

```
1 rule somerule:
2   output: "afile_{year}_{polarity}.root"
3   shell: "echo Running rule"
4   
5 rule requester:
6   input: "afile_2017_MagnetUp_garbage.root"
```

This is valid code: rule requester is calling somerule with (for example) year="2017\_MagnetUp" and polarity="garbage"

# Common mistakes: Wrong wildcard deduction

```
rule somerule:
    output: "afile_{year}_{polarity}.root"
shell: "echo Running rule"

rule requester:
    input: "afile_2017_MagnetUp_garbage.root"
```

```
This is valid code: rule requester is calling somerule with (for example)

year="2017_MagnetUp" and polarity="garbage"

This will eventually lead to an error →define what wildcard values are allowed
```

```
wildcard_constraints:
    year="201[5678]",
    polarity="Magnet(Up|Down)"
```

Note: these are regex strings